## KWAG DEC/X11 SYSTEM EXERCISER MODULE MACY11 30A(1052) 12-OCT-78 16:44 PAGE 2<br>XKWAGO.P11 12-OCT-78 12:03  $12 - 0C$ T $-78$  12:03

"

SEQ 0001

 $\sim$ 

 $REM$ 

## IDENTIFICATION

PRODUCT CODE: AC-E688G-MC

PRODUCT NAME: CXKWAGO DEC/XII KWII-L LINE CLOCK MODULE

DATE: SEPTEMBER 1978

MAINTAINER: DEC/XlI SUPPORT GROUP

THE INFORMATION IN THIS DOCUMENT IS SUBJECT TO CHANGE<br>WITHOUT NOTICE AND SHOULD NOT BE CONSTRUED AS A COMMITMENT<br>BY DIGITAL EQUIPMENT CORPORATION. DIGITAL EQUIPMENT<br>CORPORATION ASSUMES NO RESPONSIBILITY FOR ANY ERRORS THAT

THE SOFTWARE DESCRIBED IN THIS DOCUMENT IS FURNISHED TO THE<br>PURCHASER UNDER A LICENSE FOR USE ON A SINGLE COMPUTER<br>SYSTEM AND CAN BE COPIED (WITH INCLUSION OF PIGITALS<br>COPYRIGHT NOTICE) ONLY FOR USE IN SUCH SYSTEM, EXCEPT

DIGITAL EQUIPMENT CORPORATION ASSUMES NO RESPONSIBILITY FOR<br>THE USE OR RELIABILITY OF ITS SOFTWARE ON EQUIPMENT THAT IS<br>NOT SUPPLIED BY DIGITAL.

COPYRIGHT (C) 1973,1978 DIGITAL EQUIPMENT CORPORATION

KWAG DEC/X11 SYSTEM EXERCISER MODULE MACY11 30A(1052) 12-OCT-78 16:44 PAGE 3 XKWAGO.Pl1 12-0CT-78 12:03

1. ABSTRACT

THE KWA IS AN IOMOD THAT EXERCISES THE KW11-L LINE<br>FREQUENCY CLOCK.<br>IT IS ALSO USED AS THE SYSTEM CLOCK BY THE MONITOR.

2. REQUIREMENTS:

HARDWARE: ONE KWI1-L OPTION MODULE SOFTWARE: CAN BE USED AS A SYSTEM CLOCK STORAGE:: KWA REQUIRES:<br>1. DECIMAL WORDS: 467<br>2. OCTAL WORDS: 0723<br>3. OCTAL BYTES: 1646

3. PASS DEFINITION

ONE PASS CONSISTS OF 3600. INTERUPTS AT 60HZ OR 3000. AT 50HZ

 $\mathcal{L}$ 

4. EXECUTION TIME

THE KWA RUNNING ALONE ON A PDP11/05 PROCESSOR TAKE<br>APPROXIMATELY 1 MINUTE

5. CONFIGURATION REQUIREMENTS

DEFAULT PARAMETERS:

DEVADR: 177564, VECTOR: 100, BRl: 6, DEVCNT: 1, SR1:0

PEQUIRED PARAMETERS:

NONE

6. DEVICE/OPTION SETUP:

NONE

 $\ddot{\phantom{a}}$ 

SEQ 0002

i

## KWAG DEC/X11 SYSTEM EXERCISER MODULE MACY11 30A(1052) 12-OCT-78 16:44 PAGE 4<br>XKWAGO.P11 12-OCT-78 12:03 XKWAGO.PII 12-0CT-78 *12:03*

## 7. MODULE OPERATION:

TEST SEQUENCE:

- A. SET UP DEVICE ADDRESS AND VECTOR, ANY TIME MESSAGES, AND 50 OR 60 HZ. ENABLE INTERUPTS COUNT THE INTERUPT 50/60 INTERUPTS <sup>=</sup>1 SECOND
- $\mathop{\mathbf{c}}\limits^{\mathbf{B}}$  .
- D. E. REPEAT B THRU C 3600. TIMES (60HZ) OR 3000. TIMES (50HZ)<br>REPORT ENDPAS BUT KEEP CLOCK RUNNING<br>AT RESTART CHECK IF IT'S TIME FOR MESSAGE<br>CONTINUE AT C
- F.
- G.

SINCE THE KW11L IS A GO/NO GO TYPE OF OPTION THERE ARE<br>NO ERROR PRINTOUTS. FAILURE TO GET AN END OF PASS REPORT<br>INDICATES NO GO.

IF THE CLOCK HAS NOT BEEN RESTARTED FROM AN ENDPAS CALL AFTER<br>15. MINUTES HAVE ELAPSED, IT WILL MAKE A JMP INTO THE MONITOR<br>(CKHUNG) TO CHECK FOR ANY HUNG MODULES.

8. OPERATION OPTIONS:

VALID SRI VALUES:

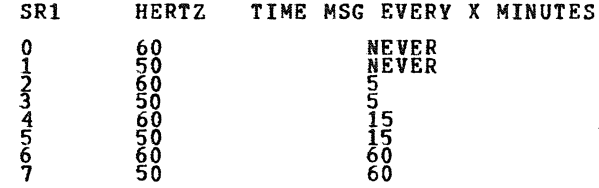

4 60 15 ; ALL TIMES ARE APPROXIMATE

 $\epsilon$ 

9. NON-STANDARD PRINTOUTS

 $\sim$ 

NONE: ALL PRINTOUTS HAVE THE STANDARD FORMATS DESCRIBED IN THE<br>DEC/X11 DOCUMENT.

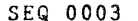

 $\sim$   $\sim$ 

**JKW11L DEC/X11 EXERCISER MODULE TOMOD<br>MODULE<br>TITLE<br>DDXCOM** 888888: **<KWAG > 177546,100,61669.,11<br>140000 KWAG 177546, EXERCTSER MODULE<br>KWAG DEC7X11 SYSTEM EXERCTSER MODULE<br>VERSION 61 - 23-MAY-78... D TO KEEP TRACK OF WBUFF USACE ADDRESSED:**<br>DEVICE ADDR<br>BR LEVEL.<br>BR LEVEL.<br>BR LEVEL.<br>GR LEVEL.<br>CER BRESSED:<br>CER BRESSED:<br>CH BRESSED:<br>CH BRESSED: BIN.  $053513$ 043501 BEGIN:<br>MODNAM:<br>XFLAG: **ARWAG / SMODULE** 040  $33<sup>2</sup>$ DRI<br>CTOR: PRTY6+0<br>PRTY+0  $\begin{smallmatrix} 0 \ \texttt{RR1}\ \texttt{BR2}\ \texttt{SR2}\ \texttt{O2}\ \texttt{O2}\ \$ ÝTÉ<br>VTE FRAME RESERVED FOR BRANCH AND MORE COMPANY CONTROLL ON THE RESERVED FOR BRANCH AND MORE COMPANY CONTROLL ON THE RESERVED FOR BRANCH AND MORE COMPANY CONTROLL ON THE RESERVED FOR BRANCH TOP BASES FOR BRANCH AND MORE COMPANY OPEN<br>OPEN<br>OPEN 1 :<br>T :<br>T :<br>T :<br>C : T :<br>C : T :<br>C : T :<br>C : T :<br>C : T : **POOOO** 000000 OPEN **OPEN** 000000 OPEN KWAG DEC/X11 SYSTEM EXERCISER MODULE<br>XKWAGO-P11 12-OCT-70 12:03 MACY11 30A(1052) 12-OCT-78 16:44 PAGE 6 **SEQ 0005**  $000122' 000011$ **11<br>-REPT<br>-MLIST<br>-WORD<br>-LIST<br>-ENDR** IDNUM: **IMODULE IDENTIFICATION NUMBER=11**<br>IMODULE STACK STARTS HERE. SPSIZ

 $\bullet$ 

MODSP:

\*\*\*\*\*

 $000224$ <sup>\*</sup> 198

**SEQ 0004** 

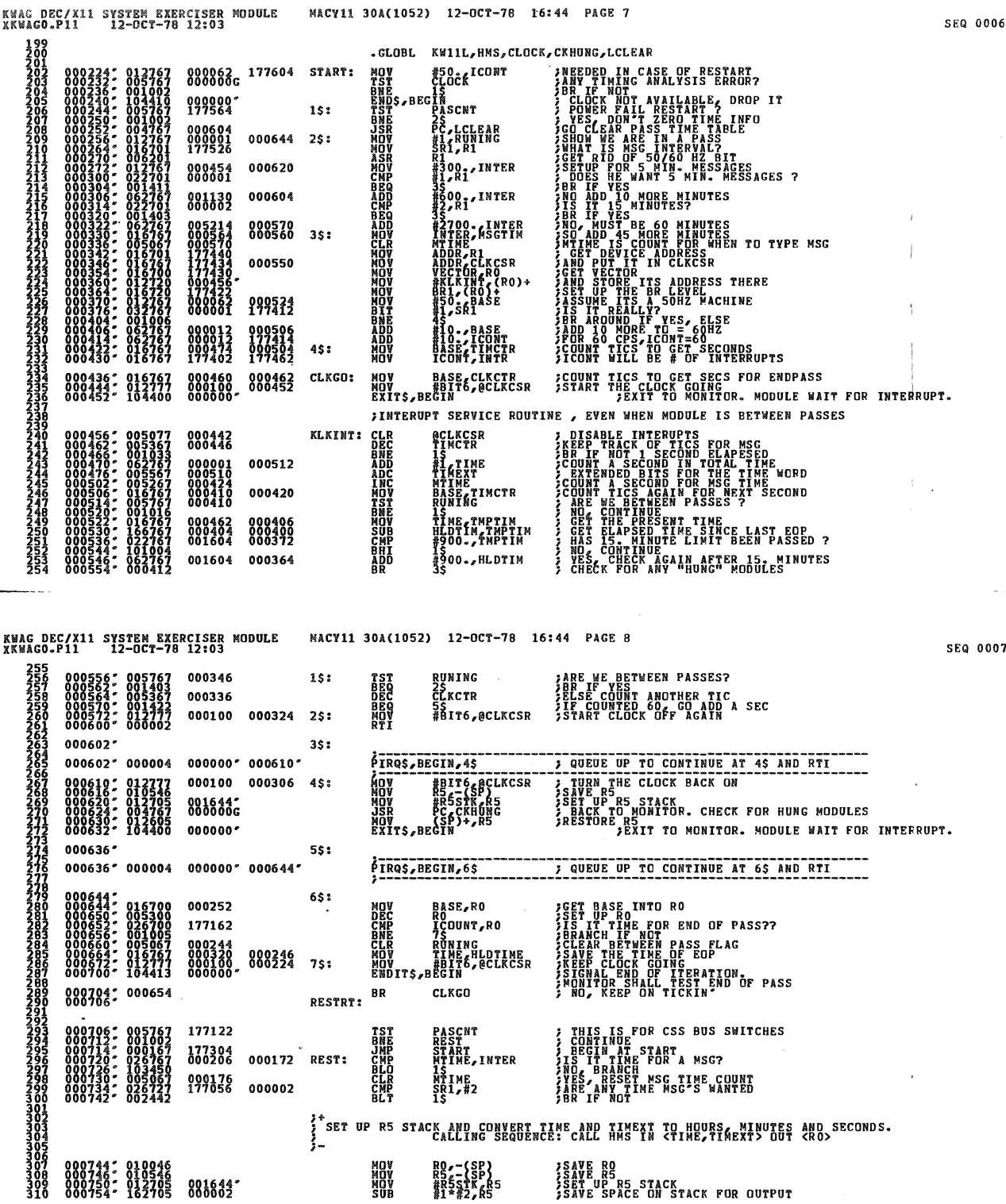

307 000744; 010946<br>308 000746; 010346<br>310 000754; 162705 001644;<br>310 000754; 162705 000002;

**MOV<br>MOV<br>SUB** 

*I*SAVE RO<br>ISAVE RS<br>ISET UP R5 STACK<br>ISAVE SPACE ON STACK FOR OUTPUT

MACY11 30A(1052) 12-0CT-78 16:44 PAGE 9 KWAG DEC/X14 SYSTEM EXERCISER MODULE<br>XKWAGO.P11 12-OCT-78 12:03 s,:Q 0008 ;ARGUMENT FOR HMS CALL<br>;PLACE R5 STACK POINTER<br>;PLACE EXTENDED ELAPSED TIME<br>;PLACE ELAPSED TIME ARGUMENT<br>;PLACE ELAPSED TIME ARGUMENT<br>;CALL HOURS, MINUTES. MECOND CONVERSION 000760: 010546<br>000762: 016745 000224  ${}^{R5}_{T1}$  ${}^{C}_{R2}$  ${}^{C}_{T2}$  ${}^{C}_{R5}$ MOV MOV 000766' 016745 000216 MOV TIME,-(R5)<br>PC HMS<br>{SP}+,R5<br>{R5}+,R0 000000G **JSR<br>NOV<br>NOV** 000772: 004767<br>000776: 012605<br>001000: 012500 ?GET OUTPUT ARGUMENT OF HMS<br>?ROUTINE INTO RO تىرىن زىرىدىن ئىرىن تىرىن ئىرىن ئىرىن ئىرىن<br>كەتتا ئىرىن ئارىن ئىرىن ئىرىن ئىرىن ئىرىن<br>كەتتا ئىرىن ئارىن ئىرىن ئىرىن ئىرىن ئىرىن ,<br>Puni<br>Puni MOVI }\\NE<br>}INTO<br>}NESSAGE RUNT1+3<br>RUNT2+1<br>RUNT2+1<br>RUNT3+1 ;RESTORE R5<br>;RESTORE R0<br>;ASCII MESSAGE CALL WITH COMMON HEADER<br>;START COUNTING SEC.S FOR PASSES AGAIN 000000 001112 1s:

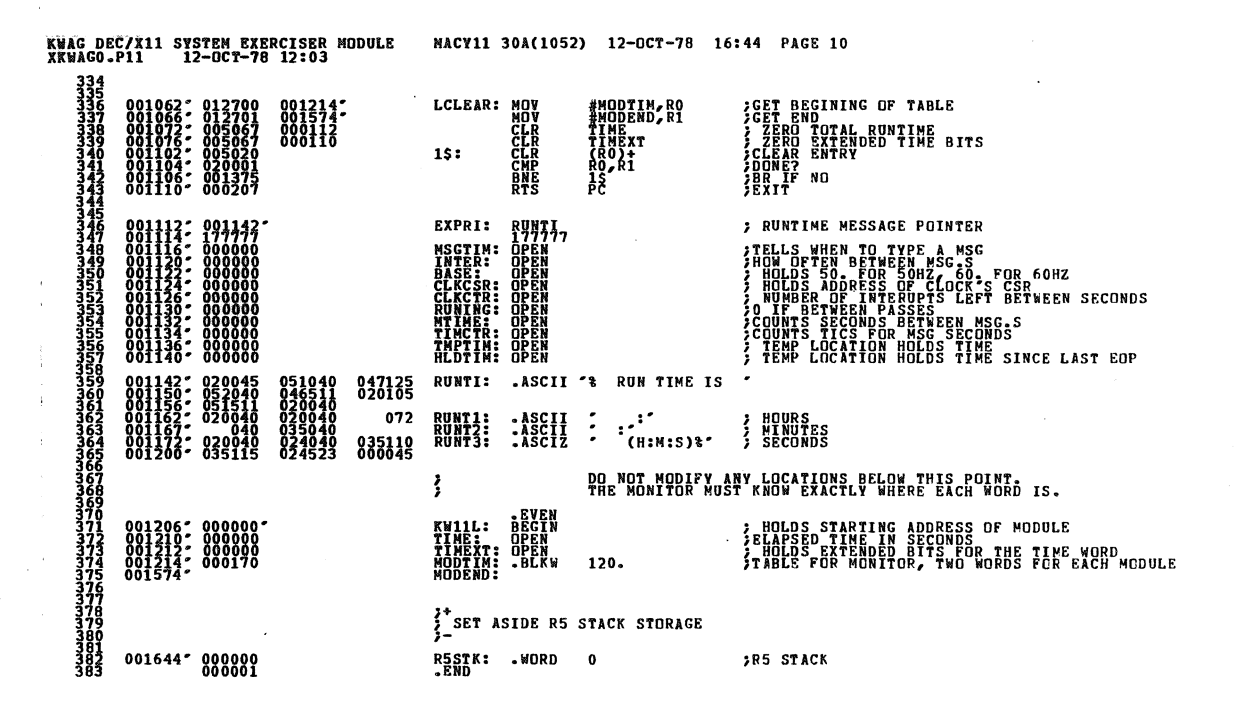

SRQ 0009

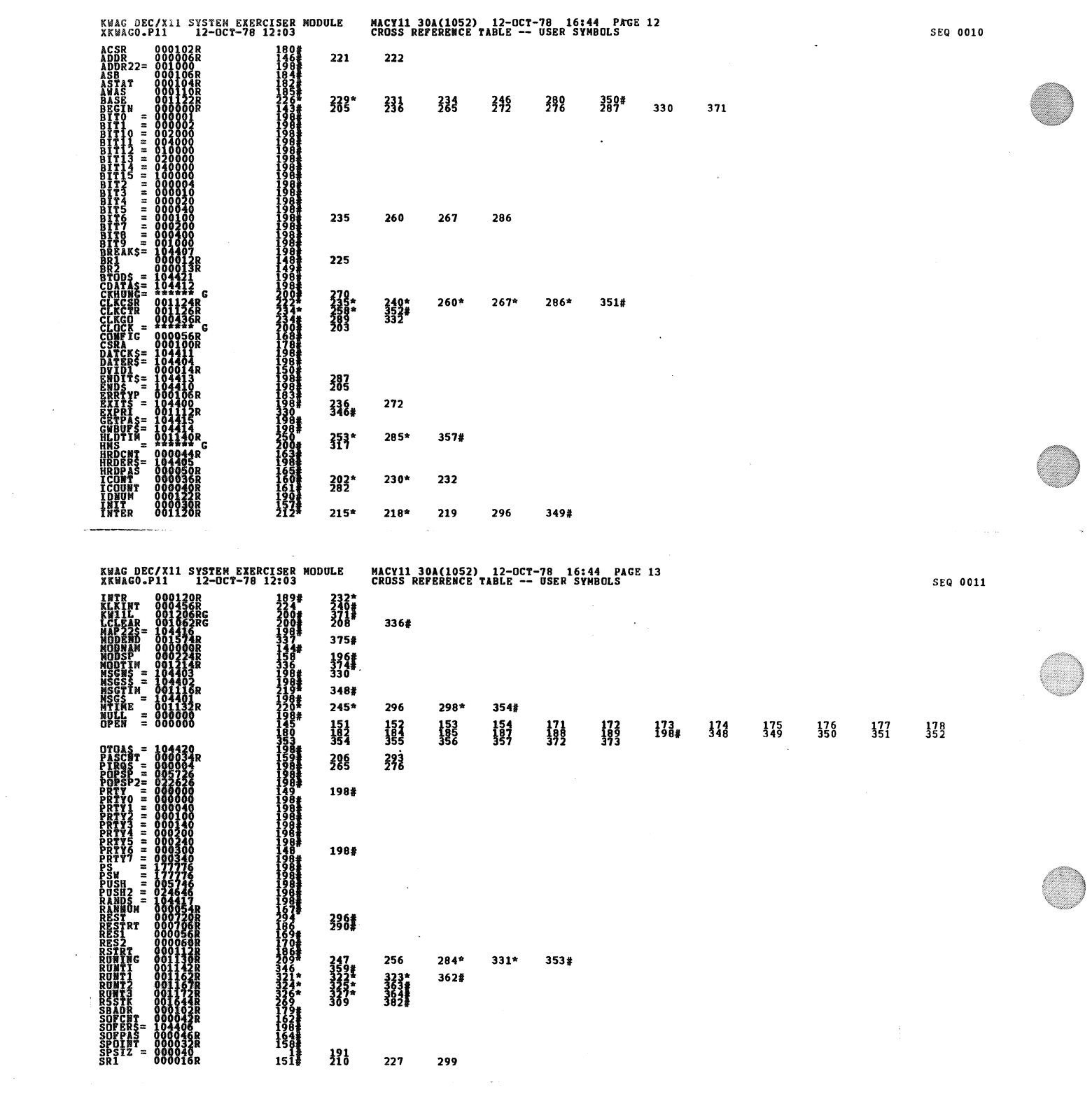

 $\label{eq:2.1} \frac{1}{\sqrt{2}}\int_{0}^{\infty}\frac{1}{\sqrt{2\pi}}\left(\frac{1}{\sqrt{2\pi}}\int_{0}^{\infty}\frac{1}{\sqrt{2\pi}}\left(\frac{1}{\sqrt{2\pi}}\right)\frac{1}{\sqrt{2\pi}}\right)\frac{d\omega}{\omega}d\omega.$ 

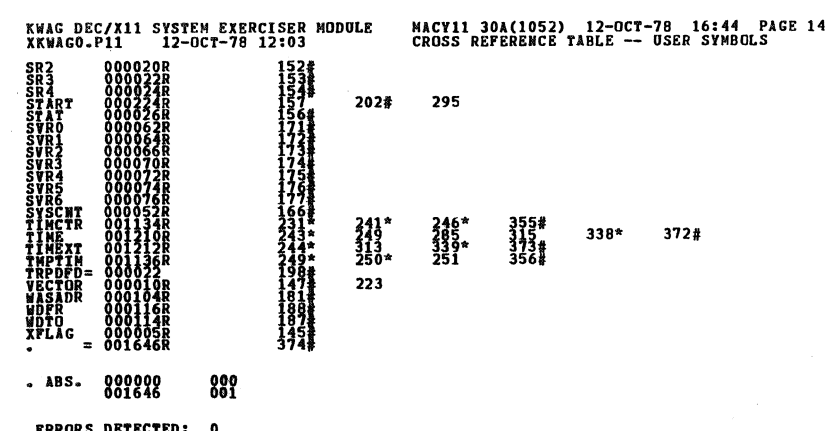

BRRORS DETECTED:<br>DEFAULT GLOBALS GENERATED: 0<br>KKWAGO,XKWAGO/SOL/CRF:SYM=DDXCOM,XKWAGO<br>RUN=TIMB RATIC: 13/2=405<br>CORE USED: TX: 13/2=405<br>CORE USED: TX: 13/2=4055)

SEQ 0012